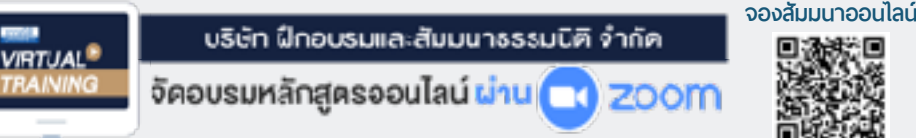

**สงวนลิขสิทธิ์ 21/3351Z**

**SCAN QR CODE**

# *การจัดซื้อ* **แบบมืออาชีพ**

- ★ ความแตกต่างของ **Tactical purchasing** กับ **Strategic purchasing**
- ★ **วางยุทธศาสตร์**เรื่องการเลือกซัพพลายเออร์การเลือกเทคนิคการจัดซื้อ การจัดการความสัมพันธ์ และการเลือกนักจัดซื้อที่ดูแลรับพิดชอบสินค้า
- ★ **วิธีปฏิบัติ**ของนักจัดซื้อมืออาชีพ เมื่อจะต้องยุติความสัมพันธ์กับซัพพลายเออร์
- ★ ขั้นตอนการทํางานจัดซื้ออย่างมี**กลยุทธ์ของมืออาชีพ**
- ★ จัดซื้อมืออาชีพใช้**TCO** ในการตัดสินใจ มิใช่ตัดสินใจด้วยราคา

**กลยุทธ์**

**เข้าอบรม 2 ท่าน หรือ 2 หลักสูตร ลด 500 บาท เข้าอบรม 3 ท่าน หรือ 3 หลักสูตร ลด 1,000 บาท** (เฉพาะหลักสูตรราคา 2,700 บาทขึ้นไป (ไม่รวม VAT) / ใบเสร็จรับเงินใบเดียวกัน / ไม่ร่วมโปรโมชั่นอื่น)

Promotion

### **กำหนดการสัมมนา**

**วันอังคารที่ 26 เมษายน 2565 (เวลา 09.00 - 16.00)**

> **จัดอบรมออนไลน์ ผ่านโปรแกรม ZOOM**

**สมาชิก 2,700 + VAT 189 = 2,889 บาท บุคคลทั่ วไป 3,200 + VAT 224 = 3,424 บาท รับชําระเงินผ่านระบบ QR CODE หรือโอนเงินผ่านธนาคารเท่านั้น อัตราค่าสัมมนา**

สำรองที่นั่งออนไลน์ที่ [www.dst.co.th](http://www.dst.co.th) โทรศัพท์ 02-555-0700 กด 1, 02-587-6860-4

#### **หัวข้อสัมมนา**

- **1. เจ้าหน้าที่ธุรการจัดซื้อจะทำงานเชิงรับ (Reactive purchasing) แต่นักจัดซื้อมืออาชีพจะทำงานเชิงรุก (Proactive purchasing)**
- **2. ความแตกต่างของ Tactical purchasing กับ Strategic purchasing**
- **3. จัดซื้อมืออาชีพใช้ TCO ในการตัดสินใจ มิใช่ตัดสินใจด้วยราคา**
- **4. ขั้นตอนการทำงานจัดซื้ออย่างมีกลยุทธ์ของมืออาชีพ**
	- Early Purchasing Involvement EPI
	- Pareto Analysis
	- Supply Positioning Analysis
	- Supplier Relationship Management SRM
	- Supplier Preferencing Analysis
	- Relationship Spectrum
	- Market Management Matrix
- **5. วางยุทธศาสตร์เรื่องการเลือกซัพพลายเออร์การเลือกเทคนิคการจัดซื้อ การจัดการความสัมพันธ์และการเลือกนักจัดซื้อที่ดูแลรับผิดชอบสินค้า และบริการ 4 ประเภท**
	- Non-critical supply
	- Leverage supply
	- Bottleneck supply
	- Critical supply

**6. วิธีปฏิบัติของนักจัดซื้อมืออาชีพ เมื่อจะต้องยุติความสัมพันธ์กับซัพพลายเออร์**

#### **วิทยากร**

#### อาจารย์เชี่ยวชาณ รัตนามหัทธนะ  $p_{\rm{1.0.100 \cdot C.P.M., A.P.P. MCIPS}}$

- ประธานกรรมการ สถาบันฝึกอบรมสัมมนาวิชาชีพจัดซื้อฯ บจก.อัลฟ่าแมเนจเมนท์คอนซัลแตนท์และบจก.วันสเต็ป เทรนนิ่ง เซ็นเตอร์
- เป็นผู้ก่อตั้ง และเป็นนายกสมาคมคนแรก (พ.ศ.2531-2550) ของสมาคมบริหารงานจัดซ้ือและซัพพลายเชนแห่งประเทศไทย (PSCMT)
- คนไทยคนแรกท่ีได้รับ C.P.M. จากสหรัฐอเมริกา และเพียงคนเดียวที่ได้รับ MCIPS กิตติมศักดิ์จากอังกฤษ

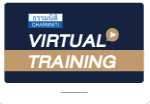

บริษัท ฝึกอบรมและสัมมนาธรรมนิติ จำกัด

จัดอบรมหลักสูตรออนไลน์ <mark>ผ่าน ค</mark>า zoom หลักสูตรนี้ ไม่นับชั่วโมง

ผู้ทําบัญชี**และ** ผู้สอบบัญชี

## <u>ขั้นตอนการสมัครและเข้าใช้งาน</u>

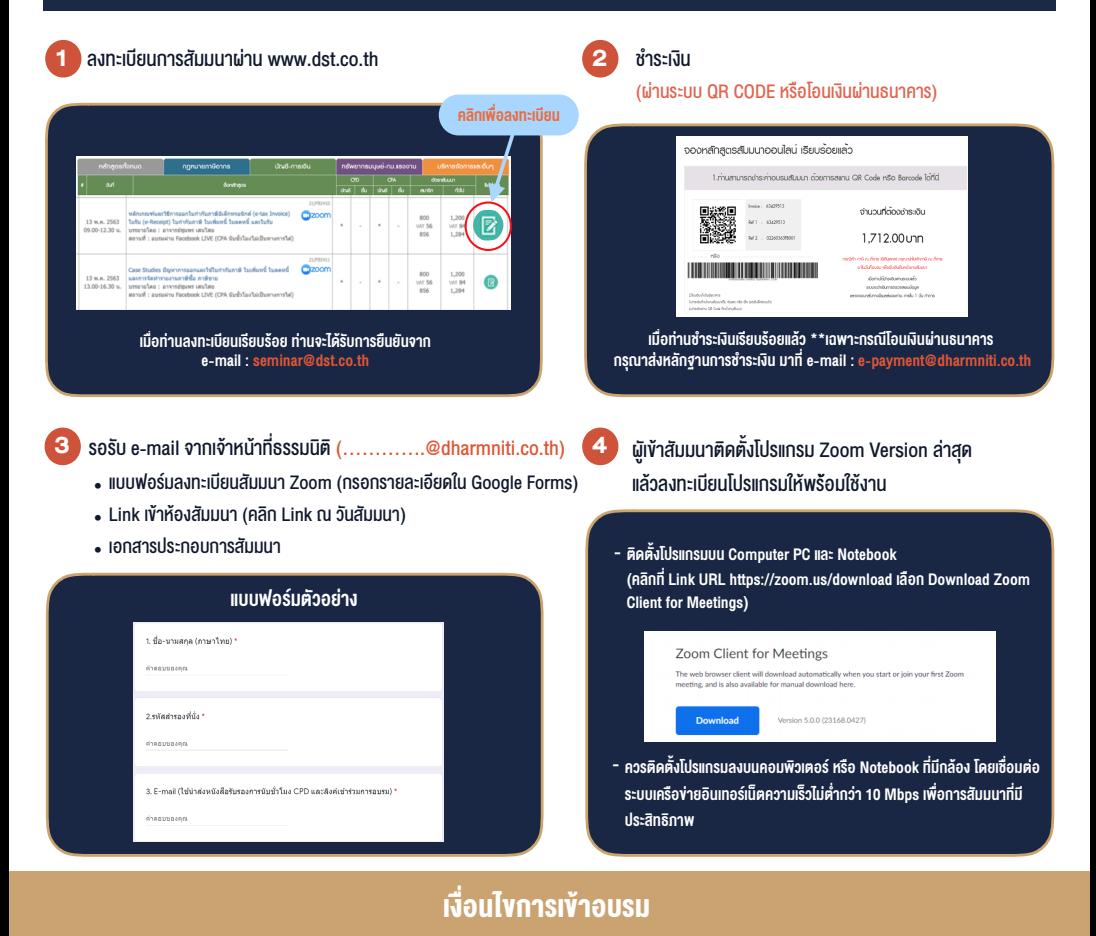

- 1. กำหนดจำนวนผูเขาสัมมนา 1 ทาน / 1 User
- 2. ผู้เข้าสัมมนาต้องกรอกข้อมูล ผ่าน Google Forms
- 3. ผูเขาสัมมนาตองเขาหองสัมมนากอนเวลาที่ระบุไวอยางนอย 20 นาที
- 4. ผูเขาสัมมนาตองตั้งชื่อบัญชี ZOOM เปนชื่อ-นามสกุลจริง ดวยภาษาไทยใหตรงตามบัตรประชาชน
- 5. ผูเขาสัมมนาสามารถกดปุมยกมือ (Raise Hand) หรือพิมพขอคำถาม ผานทางชองแชทไดในระหวางอบรม
- 6. หนังสือรับรองจะจัดสงใหทาง e-mail ภายใน 1 วันทำการ หลังเสร็จสิ้นการอบรม

- ห้ามบันทึกภาพ วีดีโอ แชร์ หรือนำไปเผยแพร่ (สงวนลิขสิทธิ์) -

**สํารองที่นั่งออนไลน์ที่ www.dst.co.th Call center 02-555-0700 กด 1 ,02-587-6860-4**